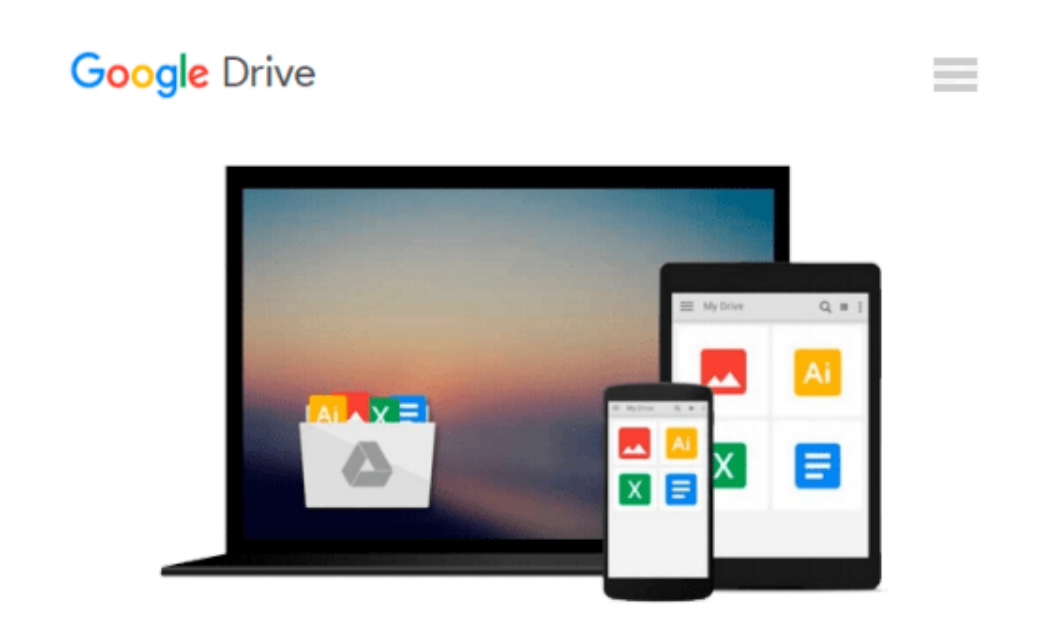

# **Microsoft Office Word 2007 QuickSteps (How to Do Everything)**

*Marty Matthews*

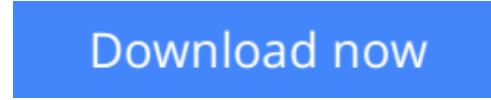

[Click here](http://toolbook.site/go/read.php?id=0071482997) if your download doesn"t start automatically

## **Microsoft Office Word 2007 QuickSteps (How to Do Everything)**

Marty Matthews

#### **Microsoft Office Word 2007 QuickSteps (How to Do Everything)** Marty Matthews

#### **Step-by-Step, Full-Color Graphics!**

Get started using Word 2007 right away--the QuickSteps way. Color screenshots and clear instructions show you how to use all the new and improved features. Follow along and learn to work with the new Office interface and ribbon, create and format documents, add graphics, use templates, and collaborate with other users. You'll also find out how to use speech recognition, translate to and from another language, and save Word documents as web pages. Plus, you can flip straight to the information you need easily using the colorcoded tabs. Get the book that gets you started using Word 2007 in no time.

Use these handy guideposts:

- Shortcuts for accomplishing common tasks
- Need-to-know facts in concise narrative
- Helpful reminders or alternate ways of doing things
- Bonus information related to the topic being covered
- Errors and pitfalls to avoid

**[Download](http://toolbook.site/go/read.php?id=0071482997)** [Microsoft Office Word 2007 QuickSteps \(How to Do E ...pdf](http://toolbook.site/go/read.php?id=0071482997))

**[Read Online](http://toolbook.site/go/read.php?id=0071482997)** [Microsoft Office Word 2007 QuickSteps \(How to Do ...pdf](http://toolbook.site/go/read.php?id=0071482997))

#### **Download and Read Free Online Microsoft Office Word 2007 QuickSteps (How to Do Everything) Marty Matthews**

#### **From reader reviews:**

#### **Heather Goodson:**

Information is provisions for folks to get better life, information currently can get by anyone in everywhere. The information can be a understanding or any news even a concern. What people must be consider any time those information which is in the former life are challenging to be find than now's taking seriously which one is suitable to believe or which one the resource are convinced. If you find the unstable resource then you get it as your main information you will see huge disadvantage for you. All those possibilities will not happen throughout you if you take Microsoft Office Word 2007 QuickSteps (How to Do Everything) as the daily resource information.

#### **Joseph Herbst:**

This book untitled Microsoft Office Word 2007 QuickSteps (How to Do Everything) to be one of several books that will best seller in this year, honestly, that is because when you read this book you can get a lot of benefit into it. You will easily to buy this particular book in the book retailer or you can order it via online. The publisher of the book sells the e-book too. It makes you quicker to read this book, as you can read this book in your Cell phone. So there is no reason to you to past this book from your list.

#### **Colin Rousey:**

Spent a free time to be fun activity to accomplish! A lot of people spent their leisure time with their family, or their own friends. Usually they undertaking activity like watching television, planning to beach, or picnic inside the park. They actually doing same every week. Do you feel it? Would you like to something different to fill your own free time/ holiday? Could possibly be reading a book is usually option to fill your free time/ holiday. The first thing you will ask may be what kinds of reserve that you should read. If you want to consider look for book, may be the book untitled Microsoft Office Word 2007 QuickSteps (How to Do Everything) can be fine book to read. May be it could be best activity to you.

#### **Shawn Young:**

What is your hobby? Have you heard this question when you got students? We believe that that question was given by teacher on their students. Many kinds of hobby, All people has different hobby. Therefore you know that little person like reading or as looking at become their hobby. You need to know that reading is very important and book as to be the matter. Book is important thing to provide you knowledge, except your own personal teacher or lecturer. You get good news or update concerning something by book. Amount types of books that can you take to be your object. One of them is niagra Microsoft Office Word 2007 QuickSteps (How to Do Everything).

**Download and Read Online Microsoft Office Word 2007 QuickSteps (How to Do Everything) Marty Matthews #4HT5W1O7UCP**

### **Read Microsoft Office Word 2007 QuickSteps (How to Do Everything) by Marty Matthews for online ebook**

Microsoft Office Word 2007 QuickSteps (How to Do Everything) by Marty Matthews Free PDF d0wnl0ad, audio books, books to read, good books to read, cheap books, good books, online books, books online, book reviews epub, read books online, books to read online, online library, greatbooks to read, PDF best books to read, top books to read Microsoft Office Word 2007 QuickSteps (How to Do Everything) by Marty Matthews books to read online.

### **Online Microsoft Office Word 2007 QuickSteps (How to Do Everything) by Marty Matthews ebook PDF download**

**Microsoft Office Word 2007 QuickSteps (How to Do Everything) by Marty Matthews Doc**

**Microsoft Office Word 2007 QuickSteps (How to Do Everything) by Marty Matthews Mobipocket**

**Microsoft Office Word 2007 QuickSteps (How to Do Everything) by Marty Matthews EPub**